#### Extracted from:

## Take My Money

Accepting Payments on the Web

This PDF file contains pages extracted from *Take My Money*, published by the Pragmatic Bookshelf. For more information or to purchase a paperback or PDF copy, please visit http://www.pragprog.com.

Note: This extract contains some colored text (particularly in code listing). This is available only in online versions of the books. The printed versions are black and white. Pagination might vary between the online and printed versions; the content is otherwise identical.

Copyright © 2017 The Pragmatic Programmers, LLC.

All rights reserved.

No part of this publication may be reproduced, stored in a retrieval system, or transmitted, in any form, or by any means, electronic, mechanical, photocopying, recording, or otherwise, without the prior consent of the publisher.

The Pragmatic Programmers

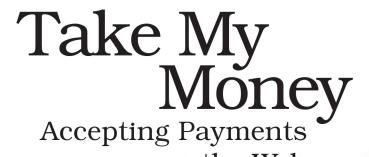

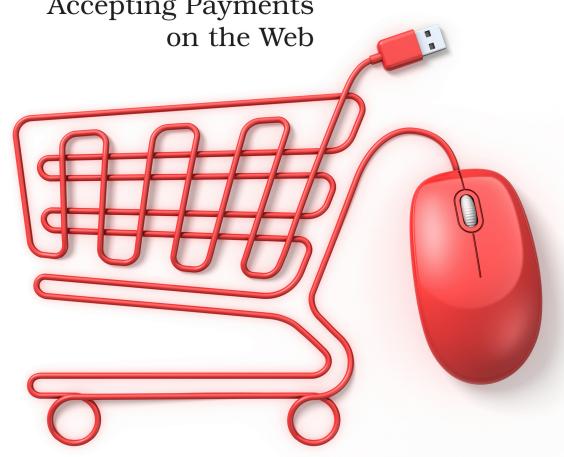

Noel Rappin edited by Katharine Dvorak

# Take My Money

Accepting Payments on the Web

**Noel Rappin** 

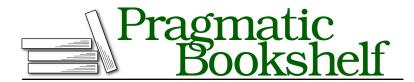

Many of the designations used by manufacturers and sellers to distinguish their products are claimed as trademarks. Where those designations appear in this book, and The Pragmatic Programmers, LLC was aware of a trademark claim, the designations have been printed in initial capital letters or in all capitals. The Pragmatic Starter Kit, The Pragmatic Programmer, Pragmatic Programming, Pragmatic Bookshelf, PragProg and the linking g device are trademarks of The Pragmatic Programmers, LLC.

Every precaution was taken in the preparation of this book. However, the publisher assumes no responsibility for errors or omissions, or for damages that may result from the use of information (including program listings) contained herein.

Our Pragmatic books, screencasts, and audio books can help you and your team create better software and have more fun. Visit us at https://pragprog.com.

The team that produced this book includes:

Katharine Dvorak (editor)
Potomac Indexing, LLC (index)
Liz Welch (copyedit)
Gilson Graphics (layout)
Janet Furlow (producer)

For sales, volume licensing, and support, please contact support@pragprog.com.

For international rights, please contact rights@pragprog.com.

Copyright © 2017 The Pragmatic Programmers, LLC. All rights reserved.

No part of this publication may be reproduced, stored in a retrieval system, or transmitted, in any form, or by any means, electronic, mechanical, photocopying, recording, or otherwise, without the prior consent of the publisher.

Printed in the United States of America.
ISBN-13: 978-1-68050-199-5
Encoded using the finest acid-free high-entropy binary digits.
Book version: P1.0—January 2017

Disclaimer: This book is intended only as an informative guide on setting up a financial transaction website. Information in this book is general, and the author, editors, and The Pragmatic Programmers, LLC disclaim all liability for compliance to federal, state, and local laws in connection with the use of this book. This work is sold with the understanding that the author, editors, and The Pragmatic Programmers, LLC do not offer legal, financial, or other professional services. If professional assistance is required, the services of a competent professional person should be sought.

### **Creating Subscription Plans**

From Stripe's perspective, a subscription is a relationship between a *plan* and a *customer*, both of which are data objects defined by the Stripe API. We need information about both plans and customers in our own database, so we'll need analogs of both data objects.

As far as Stripe is concerned, a plan has the following parts:

- An amount, which is what the user is charged per subscription term. In U.S. currency, the amount is in cents.
- An id, which we'll store in our database as remote\_id to distinguish it from our local ActiveRecord database ID. This ID is generated by us; Stripe doesn't care what it is, as long as it's unique within our list of plans.
- An interval and interval\_count, which specify the length of the term between
  user billings. The interval is one of daily, weekly, monthly, or yearly. The
  interval count, which defaults to 1, specifies the number of intervals in a
  term. If you want to bill the user every 12 days, 3 months, or 7 years, for
  whatever reason, you'd specify that information by using the interval count.
- A human-friendly name, which can be seen on the Stripe administrative dashboard.
- A number of trial\_period\_days, which defaults to nil (meaning 0). By setting this value for a plan, you are stating that all subscribers have this number of days as a trial period. Effectively, you are delaying the date of their first payment.

Although you can create plans via the Stripe dashboard, we're going to create them from inside our application and send that information to Stripe because we need to keep track of the plans locally, especially since we want to add some additional information to plans. First, we need a database migration to create an ActiveRecord model for plans:

```
% rails generate model plan remote_id:string name:string \
  price:monetize interval:integer interval_count:integer
  tickets_allowed:integer ticket_category:string \
  status:integer description:text
```

For our local plan object, we've added the attributes tickets\_allowed and ticket\_category to deal with the local logic of managing how many tickets a particular subscription entitles a user to obtain. Eventually, we'll have to incorporate this logic into the payment workflow, because a user with a subscription won't need to pay for tickets that are covered.

To use these plan objects to get subscriptions working, we'll need not just a model but also a workflow. Right now, however, the only thing we need in the model is a way to get the remote Stripe object:

## subscription/01/app/models/plan.rb class Plan < ApplicationRecord</pre>

```
enum status: {inactive: 0, active: 1}
enum interval: {day: 0, week: 1, month: 2, year: 3}
monetize :price_cents

def remote_plan
   @remote_plan ||= Stripe::Plan.retrieve(remote_id)
end

def end_date_from(date = nil)
   date ||= Date.current.to_date
   interval_count.send(interval).from_now(date)
end
end
```

We can use a simple workflow to create plans and coordinate them with Stripe. All this workflow does is take a bunch of incoming parameters and pass them along to Stripe, along with some defaults, such as currency:

#### $subscription/01/app/workflows/creates\_plan.rb$

```
def run
  remote_plan = Stripe::Plan.create(
        id: remote_id, amount: price_cents,
        currency: "usd", interval: interval,
        name: name)
  self.plan = Plan.create(
        remote_id: remote_plan.id, name: name,
        price_cents: price_cents, interval: interval,
        tickets_allowed: tickets_allowed, ticket_category: ticket_category,
        status: :active)
  end
end
```

If the Stripe creation is successful, the next step is to create a local plan. If the Stripe creation isn't successful, the Stripe gem will throw an exception and the whole thing will stop.

We're not wiring this to a controller or anything yet; that'll be a part of the administration tool that we will discuss in Chapter 7, *The Administration Experience*, on page ?. Odds are you'll rarely create plans. Let's start with a simple Rake task that will create a few plans:

```
subscription/01/lib/tasks/plan_creation.rake
```

```
namespace :theater do
 task create plans: :environment do
   plans = [
        {remote_id: "orchestra_monthly", plan_name: "Orchestra Monthly",
         price cents: 10 000, interval: "monthly", tickets allowed: 1,
         ticket_category: "Orchestra"},
        {remote_id: "balcony_monthly", plan_name: "Balcony Monthly",
         price cents: 60 000, interval: "monthly", tickets allowed: 1,
         ticket category: "Balcony"},
        {remote id: "vip monthly", plan name: "VIP Monthly",
         price cents: 30 000, interval: "monthly", tickets allowed: 1,
         ticket category: "VIP"}
   1
   Plan.transaction do
      plans.each { |plan data| CreatesPlan.new(**plan data).run }
   end
 end
end
```

All this does is invoke the CreatesPlan workflow for each of a set of sample plans.

### **Creating Subscription Customers**

To actually create a subscription and have it start charging, we need to create a customer object in Stripe and associate it with a plan. Stripe will create an internal subscription object for that customer-to-plan relationship. So, we need to coordinate user objects between our database and Stripe's API.

To register a customer with Stripe, all we need to do is say, "Hey, Stripe, give me a customer ID" (technically, Stripe::Customer.create). Once the Stripe customer is created, we can actually see it on the Stripe dashboard—we can even do some administration there should we choose. It's our responsibility to coordinate the customer records by adding the Stripe ID to our customer record:

```
subscription/01/db/migrate/20160730192814_add_stripe_customer_to_user.rb
class AddStripeCustomerToUser < ActiveRecord::Migration[5.0]

def change
   add_column :users, :stripe_id, :string
   end</pre>
```

There are a few things we can do to make the customer object more useful. First, we can send it a description string and an arbitrary metadata argument. Now when we browse the users in the Stripe dashboard, we'll have a little more context.

Second, we can assign payment sources, such as credit cards, to a customer. This associates the source with the customer within Stripe so that the customer can be charged at a later date. This is useful for subscriptions, since we'll need to keep charging the customer over and over again. It's also useful for regular payments, because it allows customers to check out without reentering their credit card information. Associating a card with a user is so common that the Stripe::Customer.create method can take a credit card as an argument. This credit card can either be a full set of credit card data or a token of the kind we've already been using.

Finally, we can also add subscription plans to a user by passing the Stripe ID of the plan. Once a user has a subscription plan and a payment source associated with that user, Stripe will charge the user and then charge the user again when the plan interval expires. Associating a user with a plan is so common that the Stripe::Customer.create method can take a subscription plan ID as an argument.

For our part, we're still responsible for managing subscription data locally, so we need a place to store it:

```
% rails generate model subscription user:references \
   plan:references start_date:date end_date:date \
   status:integer payment_method:string remote_id:string
```

In our database, a subscription combines a user and a plan. The start date of the subscription, the current end date, and a status are also stored. For payment, we have a payment method and a remote ID, similar to what payments have. We'll continue to update the end date as new payments come in to move it further into the future.